Queensgate Instruments info@queensgate.com www.nanopositioning.com

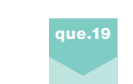

# **Software** NGC-3009-S

## NanoControl Panel and Nanoscan Software

NanoControl panel has been specifically written to allow the user a simple interface to Queensgate Instruments' Digital Controller and NanoMechanism. The software provides the user with the following functions:

**Manually command positions to the** installed channel or channels. This may be used in non-automated applications and for confidence check of the operation of the NanoMechanism on unpacking and testing.

● Read-back the NanoSensor<sup>®</sup> output from the NanoMechanism. This will give some indication of the position and position noise of the NanoMechanism. (Note that this reading does not give the true position noise of the system.)

● Selected pre-set PID electronic values for fast, medium and slow speed settings. These settings adjust the closed-loop electronics to correspond to the controller closed-loop motion of different applied masses.

**Manually adjust PID electronic values.** This feature allows the user to adjust PID parameters for specific configurations and performance optimisation. Please refer to Chapter Five for a complete description of this facility.

Apply and monitor step-response stimuli (Snapshot mode). This feature allows the user to check the step response and settle times for the mechanism *in situ*, with applied load. This feature is particularly powerful when used in conjunction with the PID adjustment. Simple, iterative adjustment allows optimisation of dynamic response. **Monitor stage position as a function of** time.

The NanoScan software, also provided, is a 3 axis scan control package for use with the NPS3330 family of Digital Controllers. It will measure the axis position and control the movement of the stages according to the scan settings. It is written in LabVIEW® 5.1.1. and is supplied in executable format and as source code for users who wish to integrate it into their test and measurement system.

### Includes

- NanoControl Panel 2.6
- NanoScan 1.0
- LabVIEW drivers

#### Files

- Format: ZIP
- Download file size: 26.07MB

#### System requirements

- **IBM Personal Computer or compatible**
- Windows NT 4.0, Windows 2000, Windows XP operating system
- ۵ 400 MHz Pentium (recommended)
- 64MB RAM (minimum)
- At least 15 MB free hard disk space
- Screen resolutions supported:
	- 800x600 (Small Fonts)
	- 1024x768 (Large Fonts)
	- 1280x1024 (Large Fonts)

#### Disclaimer

Users of this software must accept the following disclaimer of warranty and conditions of use.

*The software is supplied "as is" without warranty or representation, either express or implied, with respect to the software and its documentation including, without limitation, their merchantability and suitability for a particular purpose. Under no circumstances will queensgate instruments limited, or any of its agents, be liable for damages, whether direct, indirect, consequential or incidental, arising from the use or misuse of the software.* The software is supplied free of charge on the condition that it will be used in conjunction with Queensgate Limited products. Users are permitted to copy the software to meet their own requirements. However, it is expressly forbidden to distribute modified versions of the software and/or documentation without prior written permission. It is also forbidden to charge or request donations for copies of the software and/or documentation or to distribute the software and/or documentation with other products (commercial or otherwise) without prior written permission. Copyright for the software remains the property of Queensgate Instruments.

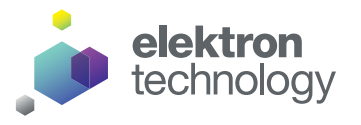

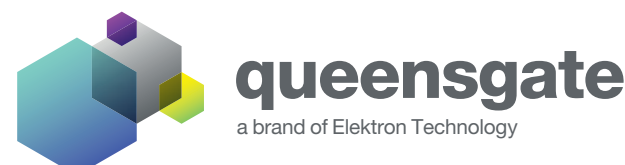